## Embedded via \externalfigure

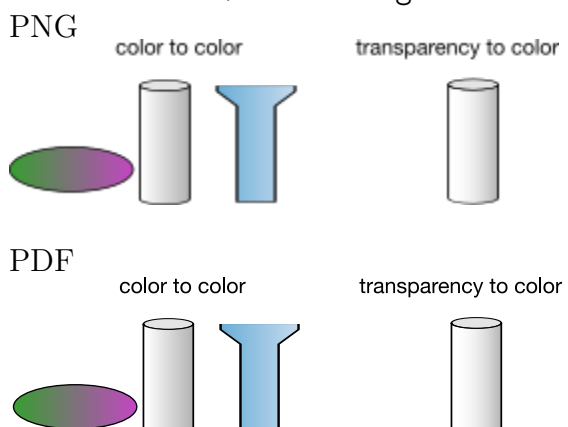

Embedded via \externalfigure in \startTEXpage ... \stopTEXpage PNG color to color transparency to color

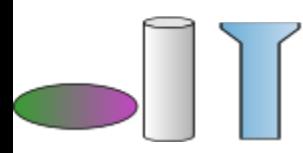

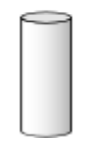

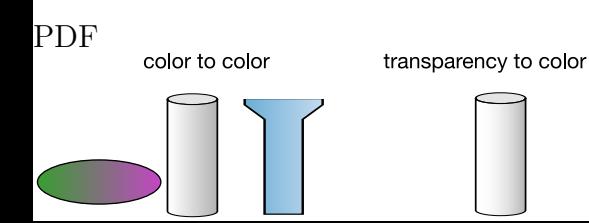